# **Auf einen Blick**

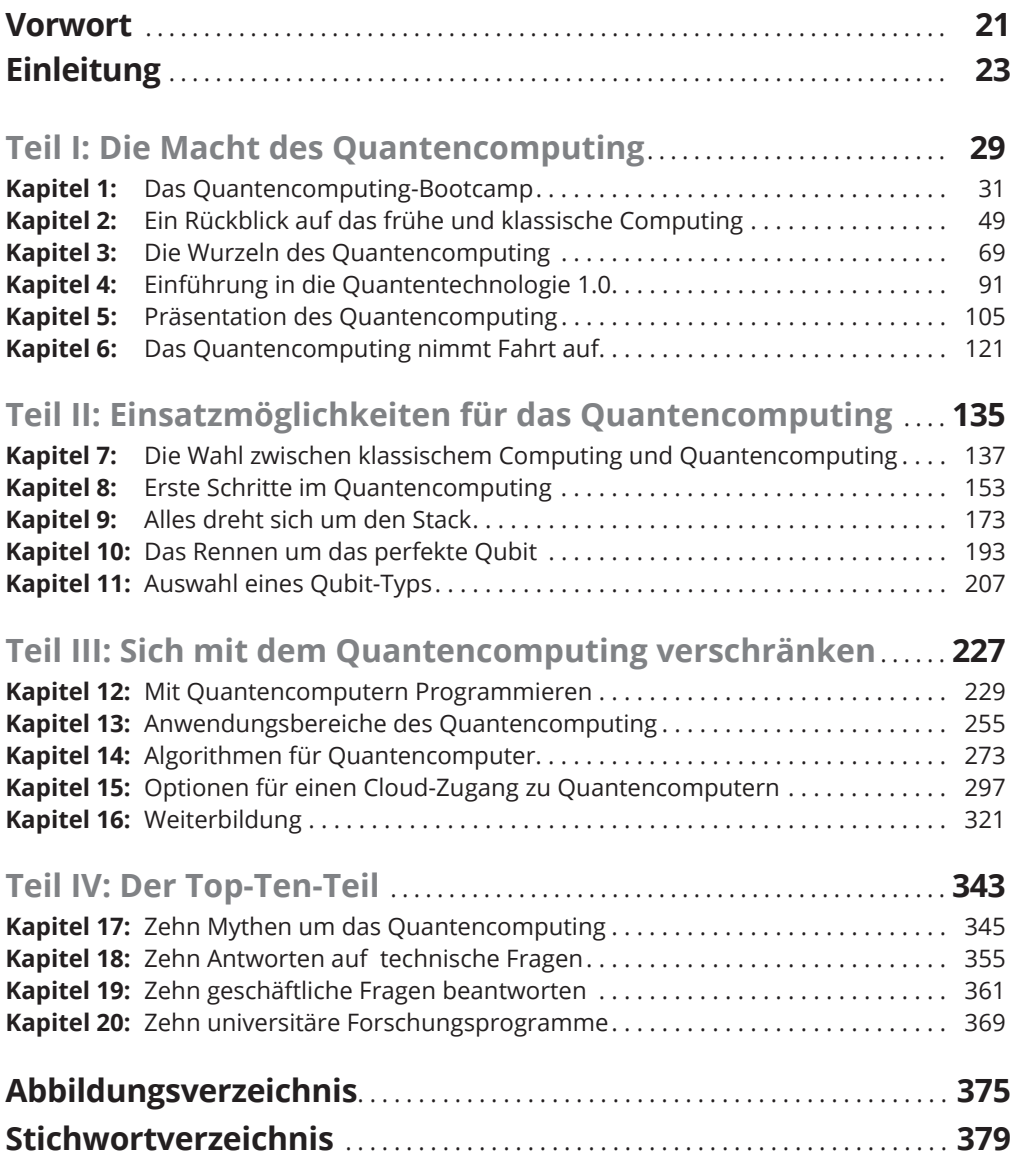

 $\bigoplus$ 

 $\bigoplus$ 

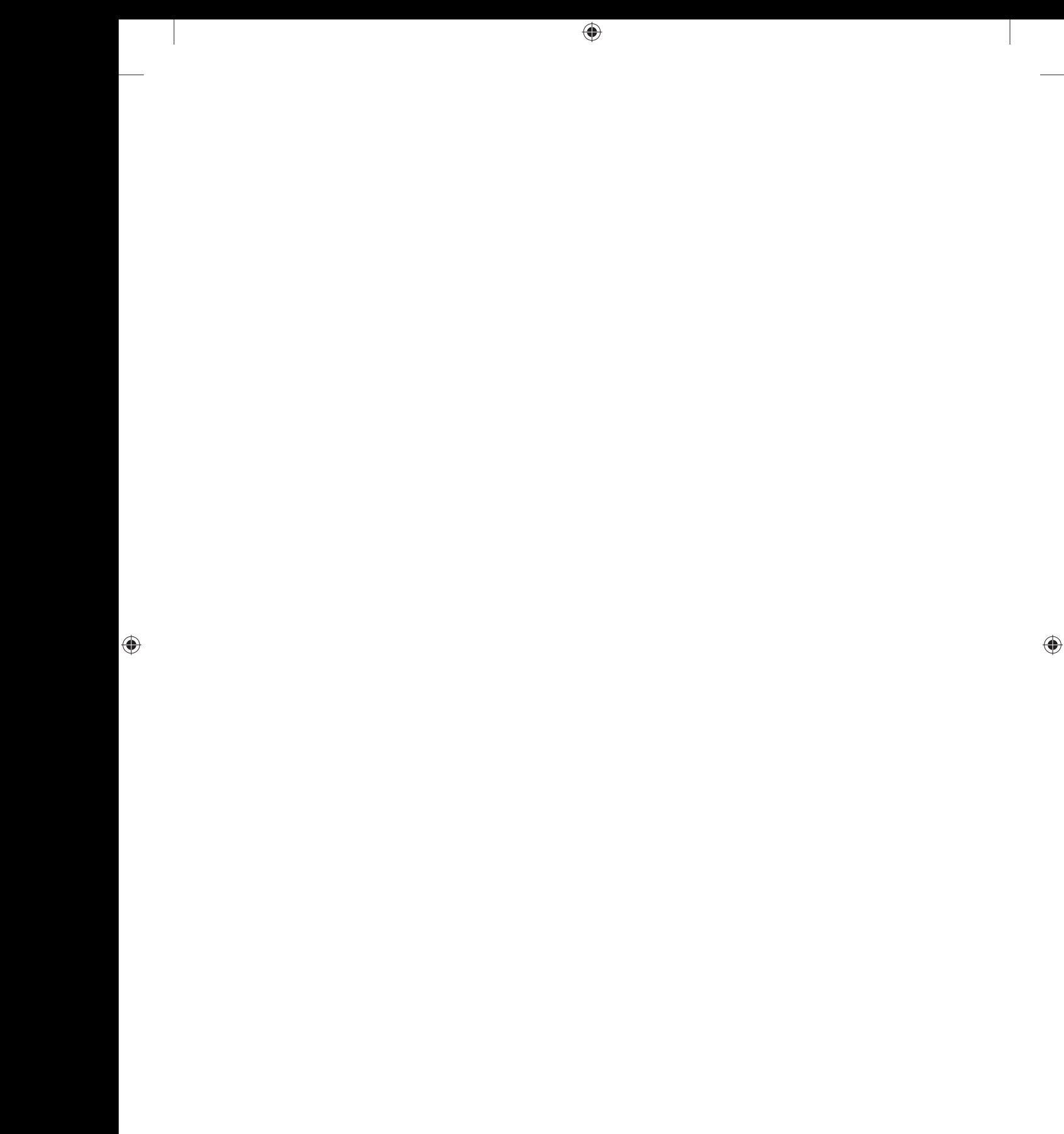

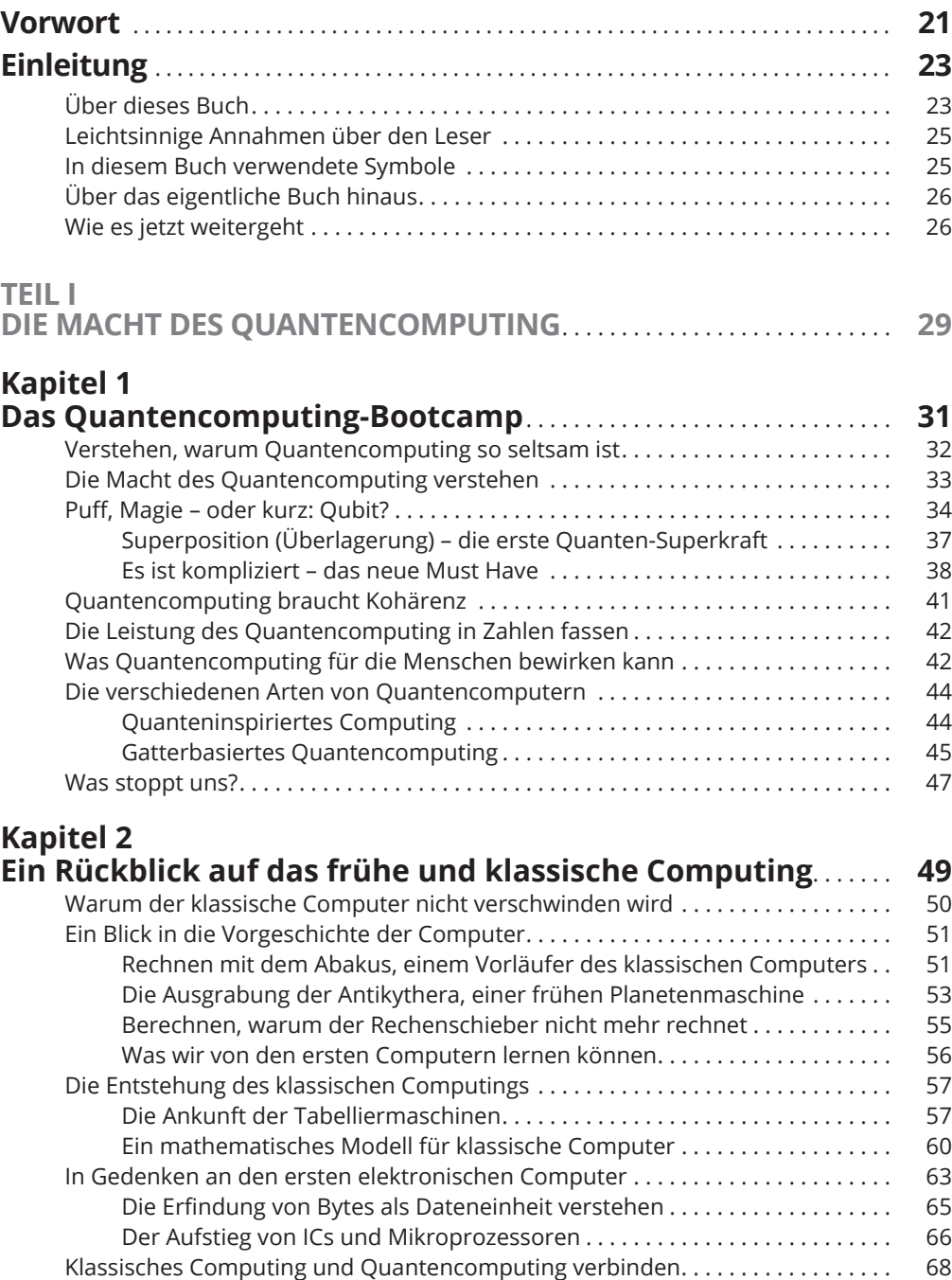

 $\bigoplus$ 

 $\bigoplus$ 

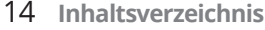

## **Kapitel 3**

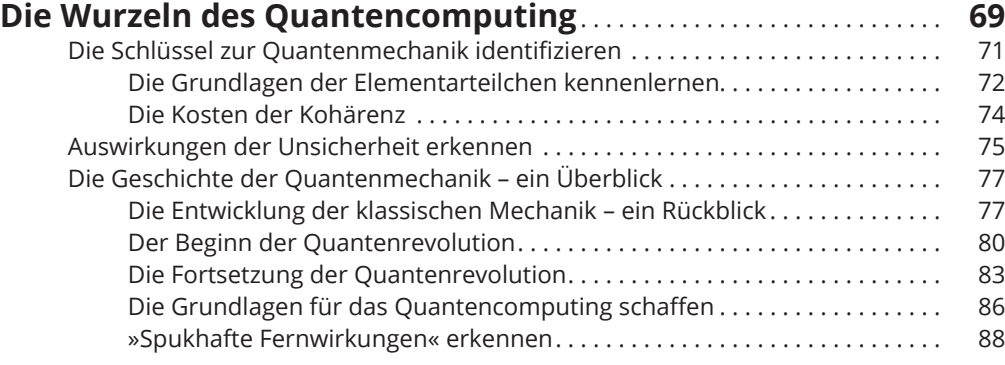

 $\bigoplus$ 

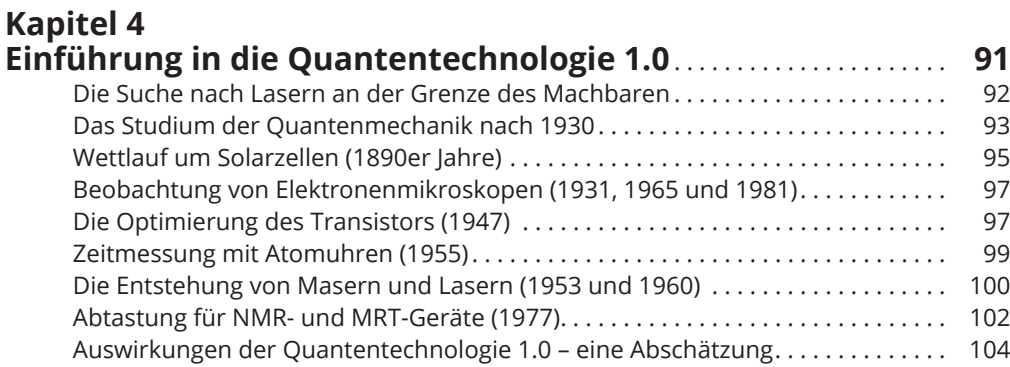

### **Kapitel 5 Präsentation des Quantencomputing** . . . . . . . . . . . . . . . . . . . . . . . . . . . **105** Einen Rahmen für Quantencomputer zusammenzimmern . . . . . . . . . . . . . . . . . 106 Die Theoriebildung in den 1960er und 1970er Jahren . . . . . . . . . . . . . . . . . . . . . . 107

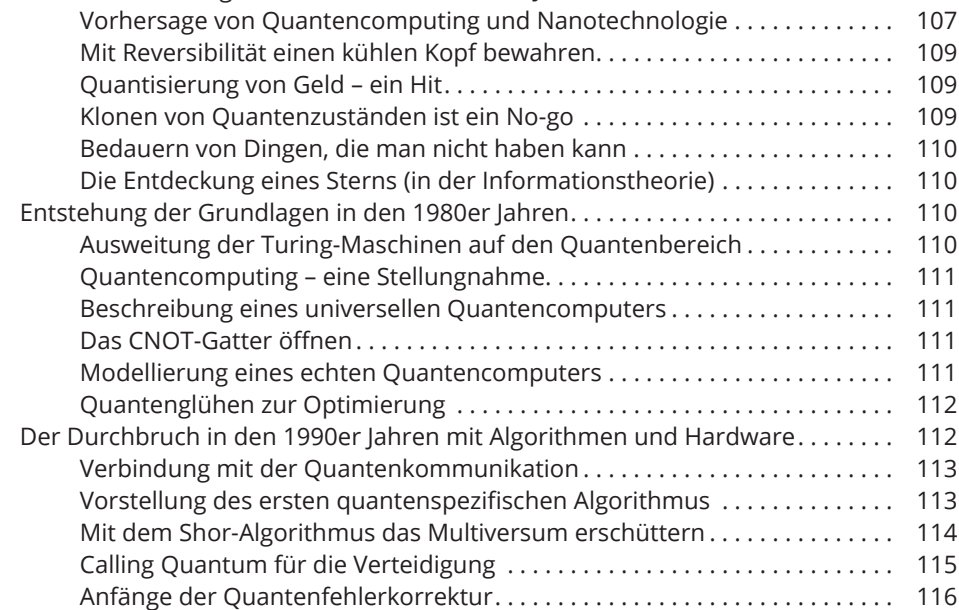

◈

◈

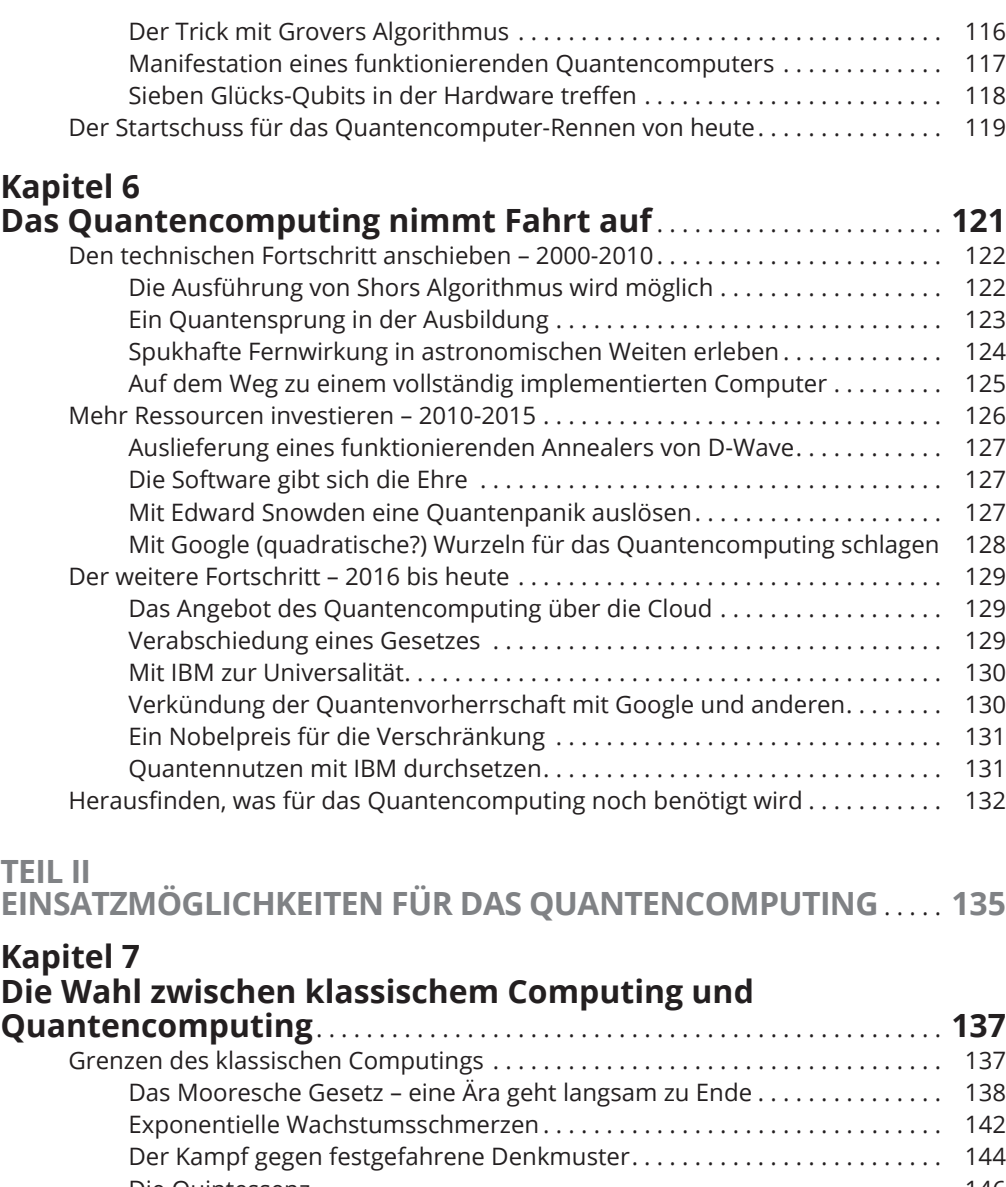

 $\bigcirc$ 

Die Quintessenz . . . . . . . . . . . . . . . . . . . . . . . . . . . . . . . . . . . . . . . . . . . . . . . . . 146 Herausfinden, wofür Quantencomputing die richtige Lösung ist . . . . . . . . . . . . 146 Bereiche, in denen Quantencomputing überlegen ist . . . . . . . . . . . . . . . . . 147 Und wie steht es mit den Quanten heute? . . . . . . . . . . . . . . . . . . . . . . . . . . . 149 Frühzeitiger Zugang erwünscht . . . . . . . . . . . . . . . . . . . . . . . . . . . . . . . . . . . . 151 Bedarf an den Möglichkeiten des Quantencomputing...................... 152

### **Kapitel 8 Erste Schritte im Quantencomputing** . . . . . . . . . . . . . . . . . . . . . . . . . . . **153** Fünf Klassen von Lösungen identifizieren . . . . . . . . . . . . . . . . . . . . . . . . . . . . . . . . 154 Nach diesem Algorithmus tanzen . . . . . . . . . . . . . . . . . . . . . . . . . . . . . . . . . . . . . . . 158 Die Entscheidung, ob Sie jetzt anfangen sollen . . . . . . . . . . . . . . . . . . . . . . . . . . . 159

⊕

◈

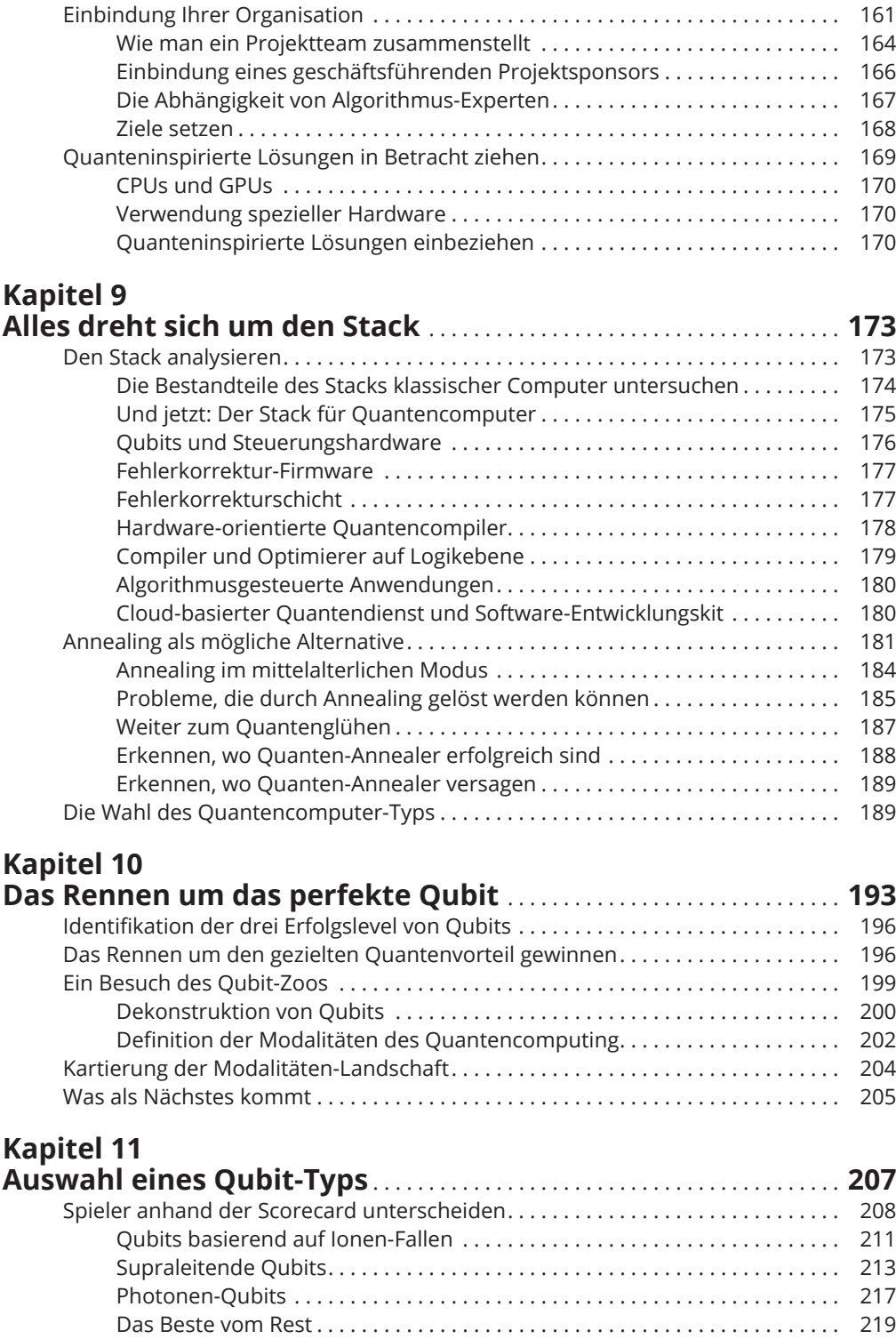

 $\bigoplus$ 

 $\bigoplus$ 

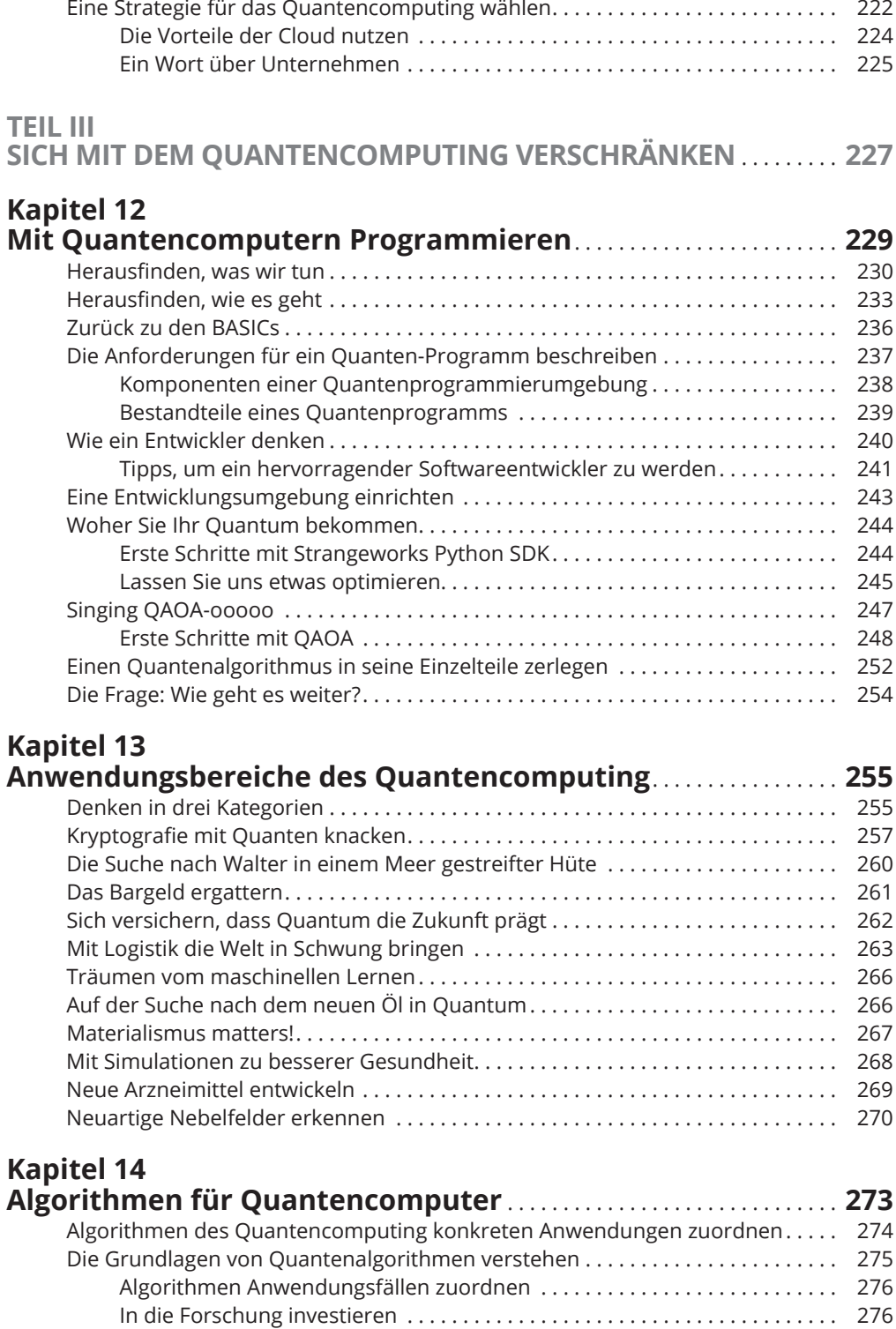

 $\bigoplus$ 

 $\bigoplus$ 

1

 $\bigoplus$ 

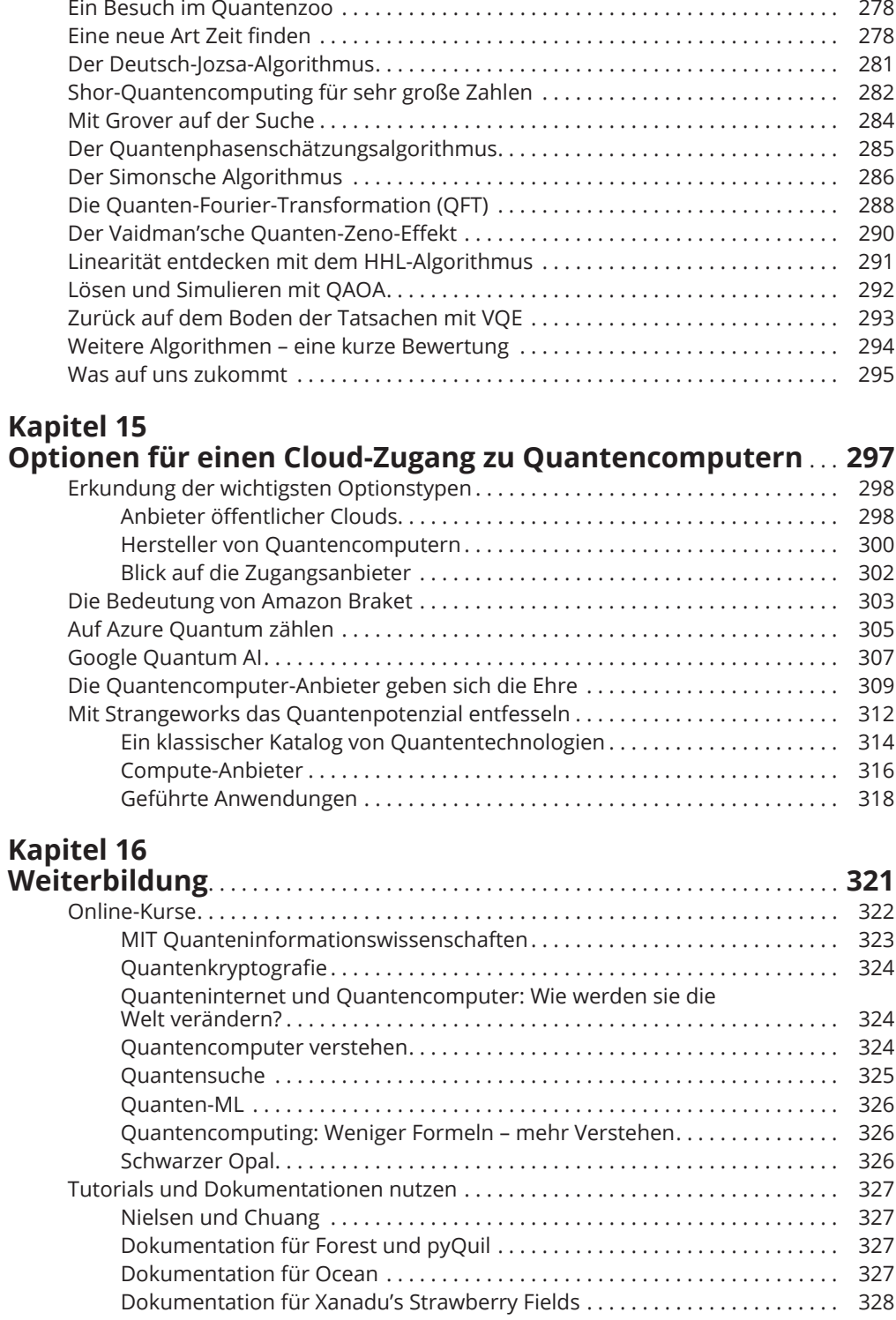

 $\bigoplus$ 

I

I

 $\bigoplus$ 

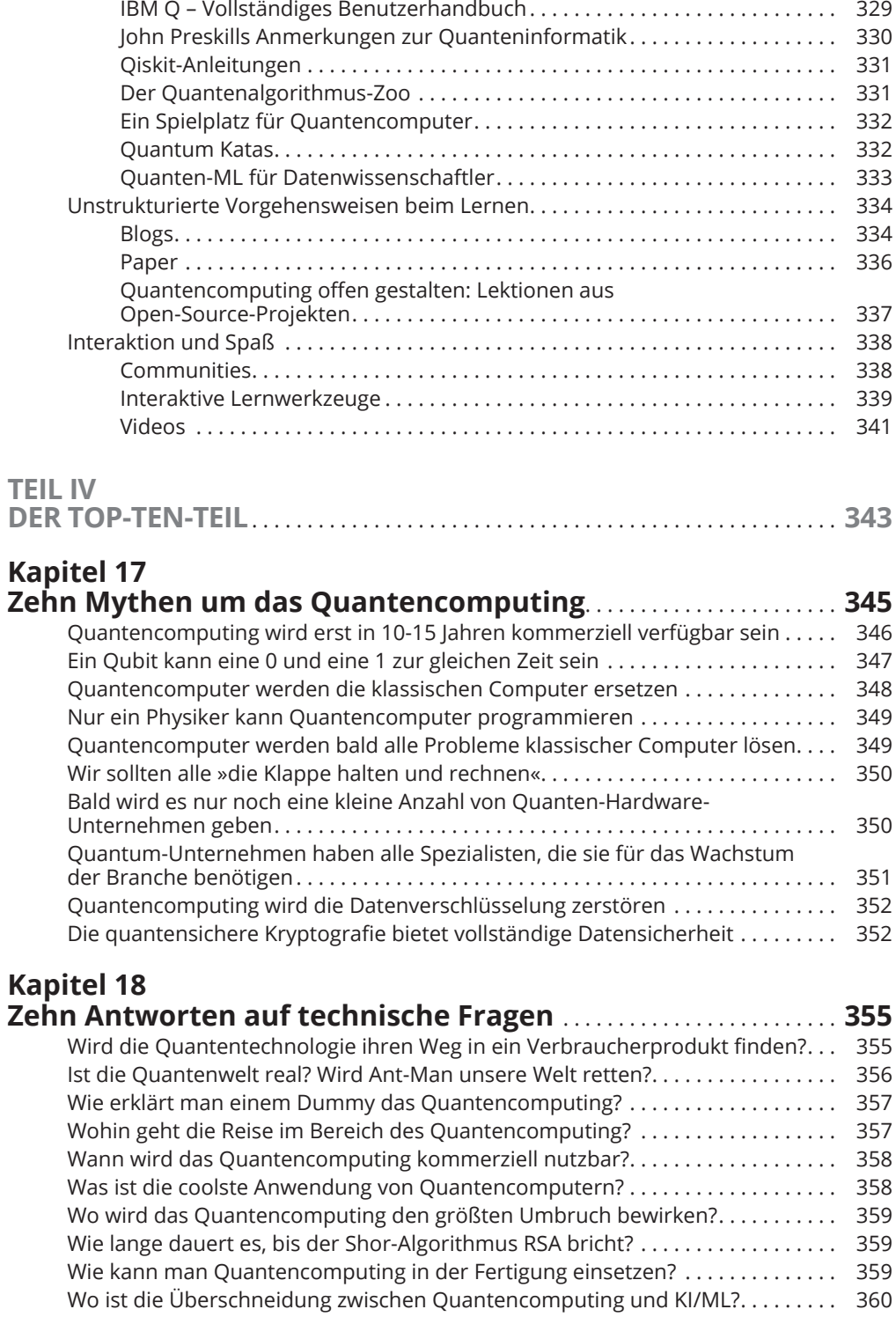

 $\bigoplus$ 

1

 $\bigoplus$ 

 $\overline{\phantom{a}}$ 

# **Kapitel 19**

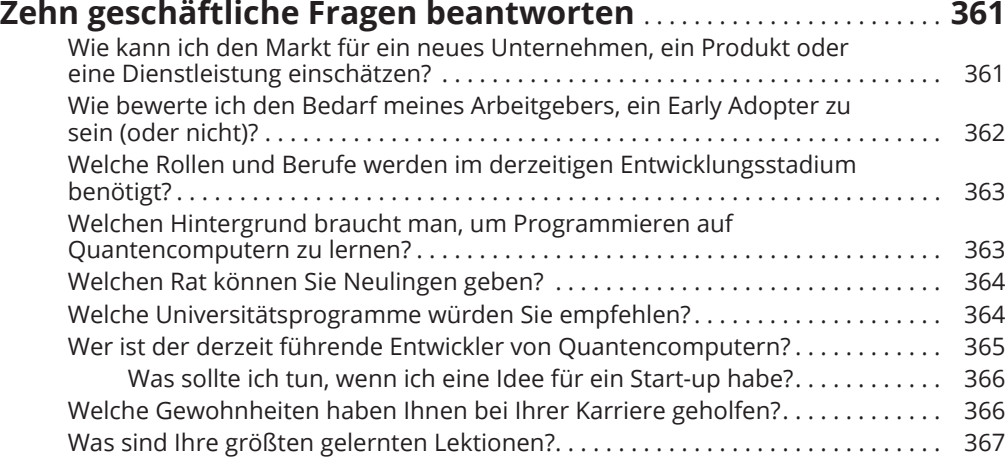

 $\bigoplus$ 

## **Kapitel 20**

 $\bigoplus$ 

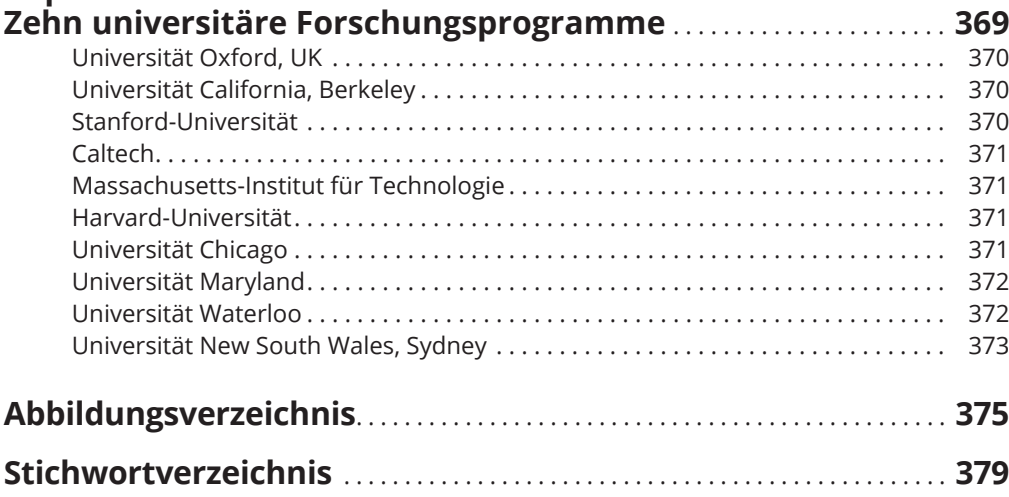